**Программирование на языке Паскаль**

**1**

**Урок 3**

## Целочисленный тип данных

Операции над целыми числами в языке Паскаль:

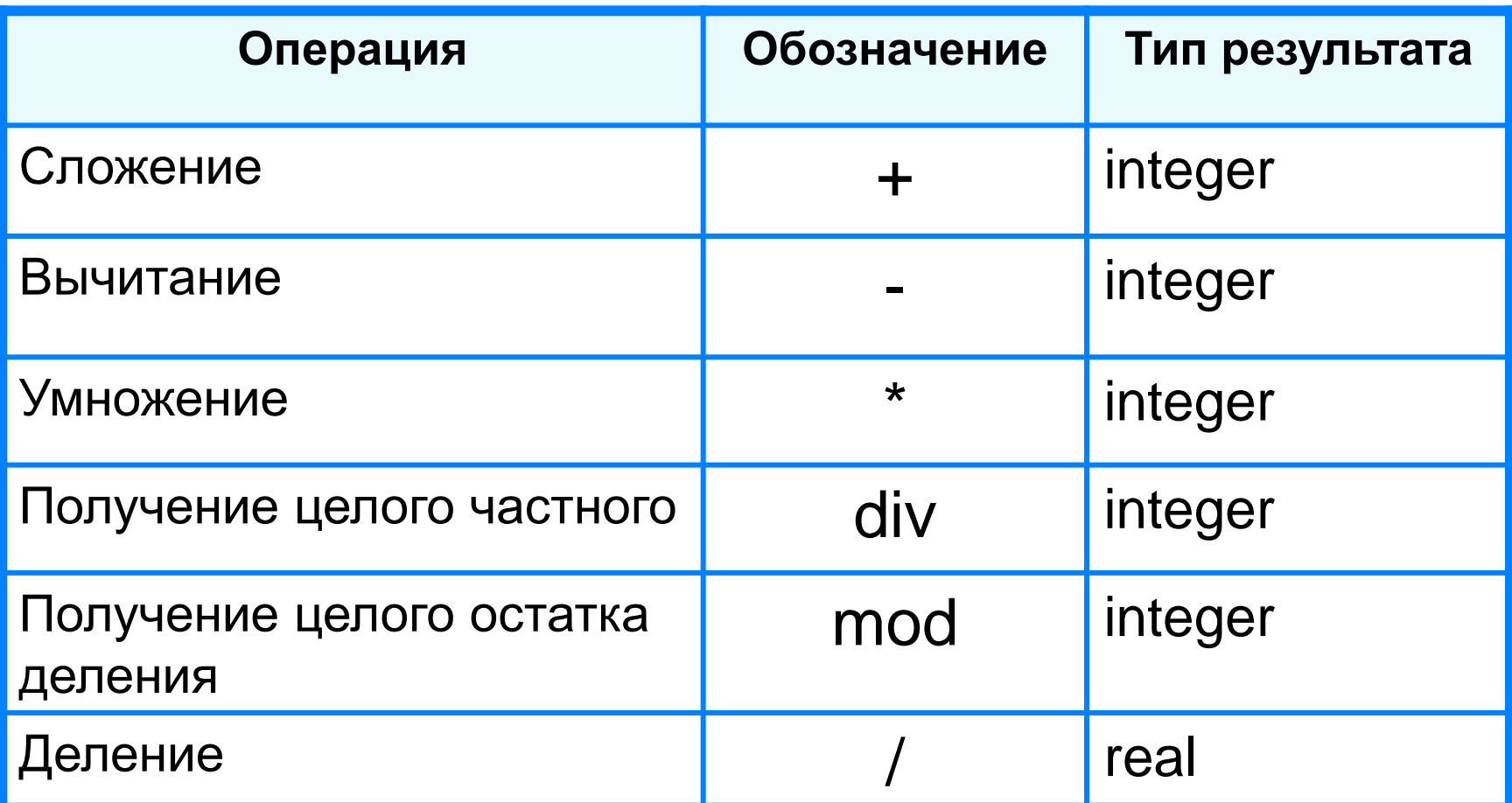

## Задание

- $19 \text{div } 4 = 4$ 19 mod 4 =  $3$
- $12 \mathop{\bf div}\nolimits 4 = 3$ 12  $mod 4 = 0$
- $21$  div 5= 4  $21 \mod 5 = 1$
- $7 \text{div} 3 = 2$  $7 \mod 3 = 1$

Определить значения переменных В и С после выполнения действий:

6  $B = 20$  div (15 mod 4);

$$
C = 4*5 \text{div } 2 \text{ mod } 3;
$$
 1

## Порядок выполнения операций

- 1) вычисление выражений в скобках
- 2) умножение, деление, div, mod слева направо
- 3) сложение и вычитание слева направо

1 2 4 5 3 6 z :=  $(5*ate)/a*(b-c)/b$ ;  $z = \frac{5a+c}{ab}(b-c)$  $x = \frac{5c^2 - d(a+b)}{(c+d)(d-2a)}$ 2 3 5 4 1 10 6 9 87  $x := (5 * c * c - d * (a + b)) / ((c + d) * (d - 2 * a))$ ;

```
Рассмотрим программу определения 
цифр двухзначного числа N. 
Обозначим цифру единиц – Ed, цифру 
десятков – Des.
```

```
Program Primer_1;
Var N, Ed, Des: integer; 
Begin
   Writeln ('Ввести число N='); 
   Read(N);
   Ed:=N mod 10; {остаток от деления на 10}
   Des:= N div 10; 
   Writeln ('цифра единиц- ', Ed, 'цифра десятков - ', Des);
End.
```
**Рассмотрим программу определения цифр трехзначного числа N. (см. учебник, с. 122) Обозначим цифру единиц – Ed, цифру десятков – Des, цифру сотен – Sot.**

**6**

**Program Primer\_1; Var N, Ed, Des, Sot: integer; Begin Writeln ('Ввести число N='); Readln(N); Ed:=N mod 10;** *{остаток от деления на 10}* **Des:= (N div 10) mod 10;** *{сначала определим количество десятков, затем найдём остаток от деления на 10}* **Sot:=N div 100;** *{количество сотен}* **Writeln ('цифра единиц- ', Ed, 'цифра десятков - ', Des, 'цифра сотен -', Sot); End.**

## Стандартные функции (учебник, с. 120)

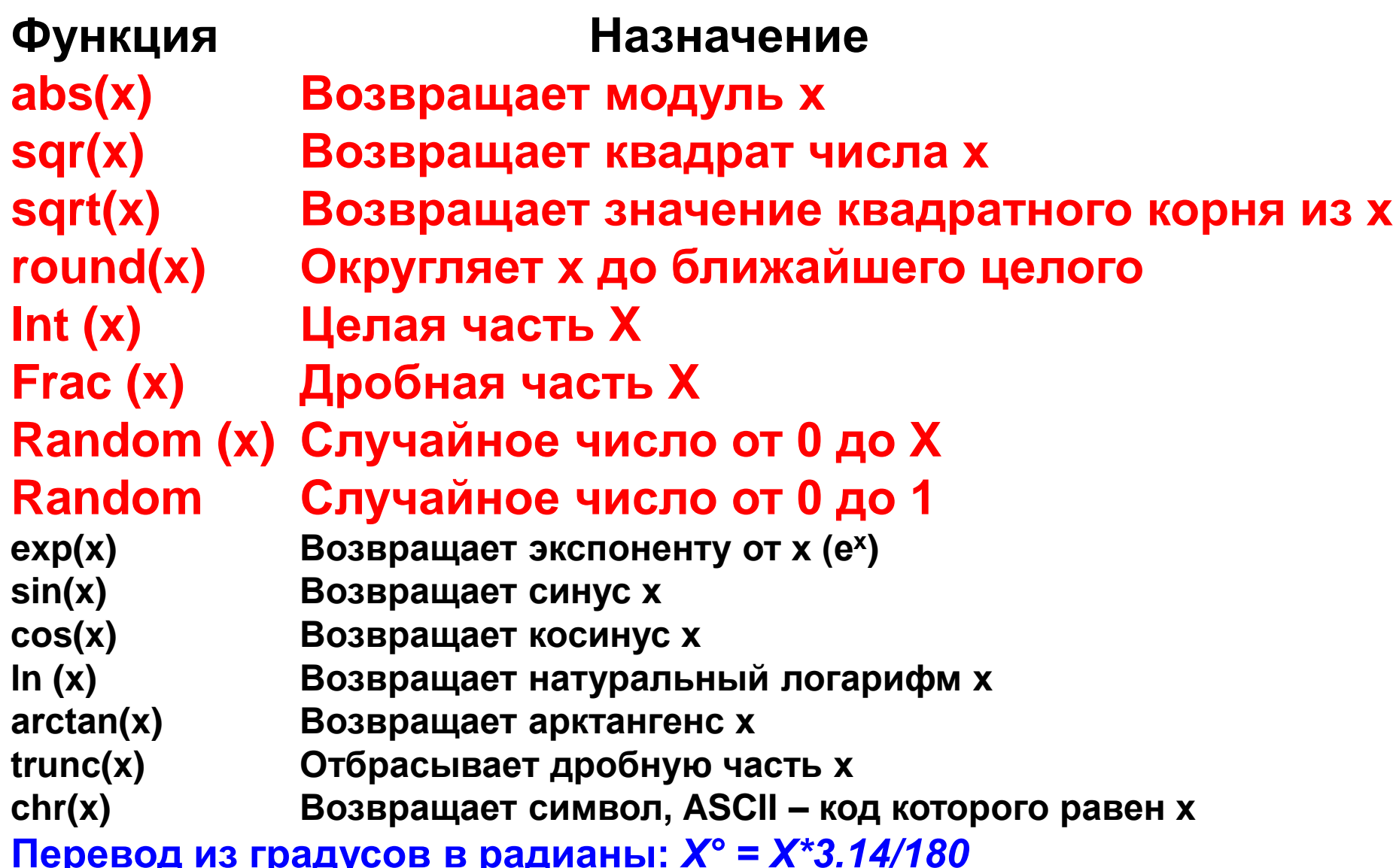